## **POLAR WALKTHROUGH**

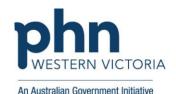

## Identifying RACGP active and practice active patients With certain quality measures recorded

This activity guides practices to identify RACGP active patients (have attended the clinic at least three times in the last 2 years), and practice active patients (those marked as active in clinical software) that have certain quality measures recorded such as allergies, smoking status and BMI.

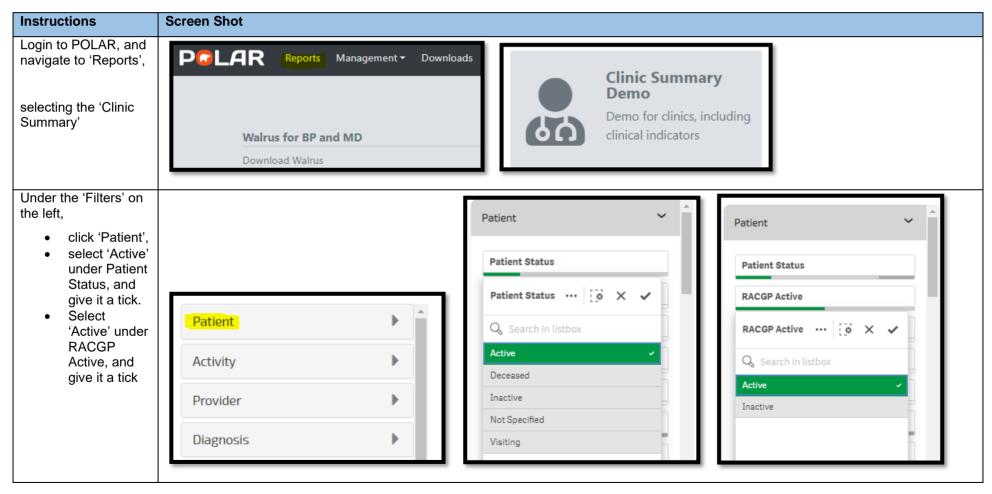

Last updated: 20/5/2024

## Internal

You can check you have the right filters on by checking the filters bar.

You should now be able to view your patient count to see how many patients are both RACGP Active and Practice Active

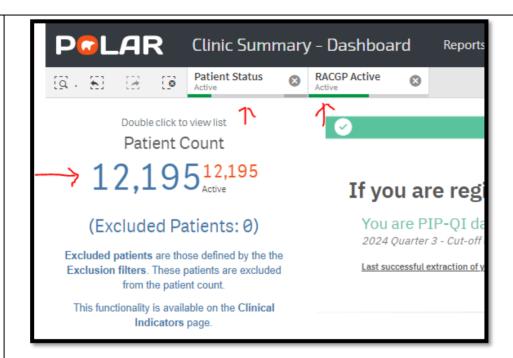

Hover over 'Patients' across the report bar, and select the 'Quality' report

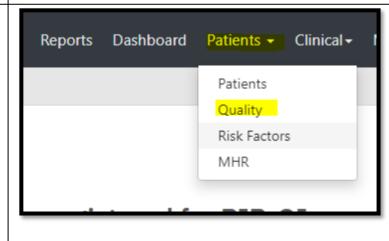

## Internal

Here you can view what percentage of patients have the required measures recorded.

If you click on the bar graph, it will select the patients with no recording so you can view the new patient count or generate a Patient List of those requiring a recording.

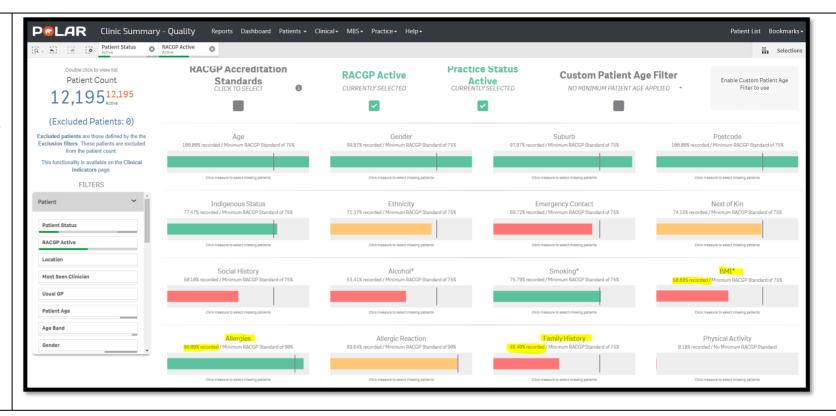